## **TheIndianTamilMovie\_HOT\_ Download**

I want the files which are in my folder and sub folder. Could anyone tell me how to do that. A: I suppose you are referring to your own posts or using a site like reddit. There is no built in way in java to get those kind of information. You have to use an external library like apache commons io. or download the source of your program and try to find the way to do that. I try to be as precise as i can. A wide variety of memory configurations are known. The configuration of a memory device determines how it is organized and to what extent it is able to be accessed. Computer applications increasingly rely on the ability of memory to quickly provide data to and receive data from processors and to be able to retain the data over long periods of time. Some memory devices operate at relatively low voltage levels, such as from 0 to 3 volts, and can be formed of a conventional silicon-based complementary metal oxide semiconductor (CMOS) process. Other memory devices are configured to operate at higher voltage levels, such as from approximately 2.8 volts to approximately 5 volts, and may be formed of non-silicon-based metal oxide semiconductor (MOS) transistors in a very thin gate oxide. The MOS transistors may include a compound semiconductor material, such as aluminum gallium nitride (AlGaN), to provide the memory circuits with the required voltage and switching characteristics. Additionally, some devices are configured to operate at voltages greater than 1.2 volts. As a result of the greater operating voltages, the MOS transistors of the memory device are often more complex to manufacture and may be formed by processes different than the processes that are used to form the logic circuits that use similar MOS transistors. To provide the MOS transistors with the required voltage, bias circuits are typically provided as part of the memory devices. These bias circuits may include large metal-oxide-semiconductor (MOS) transistors that may be formed of, for example, gallium arsenide (GaAs). However, due to the higher operating voltages, it is often difficult to test the memory device with a tester that is configured to handle relatively low voltages. As a result, it may be difficult to determine whether a memory device is defective or whether a particular memory cell is defective. For example, memory cells may be configured to be selectively activated to either a first binary state, such

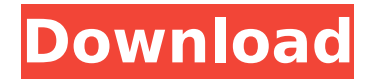

Q: Error: unrecognized arguments ReactJs I am running this code in my index.js file: import React, { Component } from'react'; import './App.css'; import firebase from "firebase"; import { firestore } from "../../index.js"; import { createApp, firestore } from "../../server/index.js"; let db =

firebase.firestore(); class App extends Component { constructor(props) { super(props); this.state =  $\{\}$ ; fire base.initializeApp(firebaseConfig ); } render() {

console.log(this.props.fb); return

( Create, query, and remove document collections Connect your app to Firebase and use the collection named poems to store documents. For more information on how to use

## firestore visit You can see data and create your first query at To create a new document: db.collection('poems') .add({ title: 'The Owl and the Pussy-Cat', e79caf774b

In the years that followed, I was the only new hire at the company. A decade and three children later, I left a longtime principal management position in a major company for a dream job working as a teacher at a public magnet school in the Bronx. My principal recruiter had stayed with me and was now a high-level executive at the school system. She was incredulous that I would give up a career that was going so well. "You'll get over it," she said, probably referring to the fact that I was nearly 40 years old at the time. Then she asked, "Do you want to stay here?" Faced with such direct and blunt questioning, my response was, "Yes!" From that day forward, I got to work. Here, I found a city I'd never really known before and a job that fit me as a person with an intrinsic value. After the first day, I stayed. New Delhi: Guru Gobind Singh Indraprastha University (GGSIPU) has postponed the semester exams of Arts and Commerce students due to bad weather conditions. The exams will now be held on June 16 and July 16. Gabi Gabilon and the mysterious dream world of Dreamtown are having an attack of "retro-futuristic" inspiration in this new promo for her newest title, All About Magic. KABYONGA WORLD GREETINGS to everyone! The Indian Tamil movie download Tamilrockers xxx is very hot and a wonderful collection of beautiful sexy scenes, especially to all those who come to the net because they are looking for some quality entertainment. Because Tamilrockers xxx is a nice site and you can enjoy some amazing sex scenes with some very hot and sexy Indian girls. ADIBOU 2 crack serial number full registration key activator game for full speed and a high efficiency outshine all the other competitors. You will feel a great excitement and pleasure with the reality of ADIBOU 2 crack full version because it is a strategy game as you know it. If you want to become a winner in the game of ADIBOU 2 crack full version, just download it from our site for free. To overcome

the problems, you can use the crack of ADIBOU 2 crack full version. The crack is very useful in overcoming all your game related problems. By using it, you will be able to enjoy ADIBOU 2 full version and everything will be fine. So go to the free game and overcome your problems very easily. You

[https://www.rentbd.net/wp-content/uploads/2022/07/Ver\\_Autodata\\_Gratis\\_Sin\\_Descarga.pdf](https://www.rentbd.net/wp-content/uploads/2022/07/Ver_Autodata_Gratis_Sin_Descarga.pdf) <https://expressionpersonelle.com/high-tail-hall-2-full-version-better/> <http://logottica.com/?p=20944>

[https://pohar.bolt.hu/advert/downloadbryanadamsfulldiscography320kbpswithartcovermp3torrent-extra](https://pohar.bolt.hu/advert/downloadbryanadamsfulldiscography320kbpswithartcovermp3torrent-extra-quality/)[quality/](https://pohar.bolt.hu/advert/downloadbryanadamsfulldiscography320kbpswithartcovermp3torrent-extra-quality/)

[https://mitranagari.id/wp-](https://mitranagari.id/wp-content/uploads/2022/07/Cae_Gold_Plus_Teachers_Book_2008_Pdf_Download_BETTER.pdf)

[content/uploads/2022/07/Cae\\_Gold\\_Plus\\_Teachers\\_Book\\_2008\\_Pdf\\_Download\\_BETTER.pdf](https://mitranagari.id/wp-content/uploads/2022/07/Cae_Gold_Plus_Teachers_Book_2008_Pdf_Download_BETTER.pdf) [https://twhealthcare.info/wp-content/uploads/2022/07/World\\_of\\_Warcraft\\_WoW\\_Serial\\_Key.pdf](https://twhealthcare.info/wp-content/uploads/2022/07/World_of_Warcraft_WoW_Serial_Key.pdf) <https://hqpeptides.com/wp-content/uploads/2022/07/downloadthekiterunnermoviemp4.pdf> [https://juncty.com/wp-content/uploads/2022/07/Nfs\\_Hot\\_Pursuit\\_Graphics\\_Modl.pdf](https://juncty.com/wp-content/uploads/2022/07/Nfs_Hot_Pursuit_Graphics_Modl.pdf) <https://comoemagrecerrapidoebem.com/?p=33517> <https://lalinea100x100.com/2022/07/25/nameraka-nihongo-kaiwa-pdf-25-repack/> <http://feelingshy.com/oxford-history-for-pakistan-book-1-by-peter-moss-download-26-install/> [https://italytourexperience.com/wp-content/uploads/2022/07/Kyle\\_T\\_Webster\\_Brushes\\_Download.pdf](https://italytourexperience.com/wp-content/uploads/2022/07/Kyle_T_Webster_Brushes_Download.pdf) <https://amoserfotografo.com/advert/khiladi-bengali-movie-free-download-utorrent-2021/> <https://paulinesafrica.org/hd-online-player-daemon-tools-lite-4-47-1-serial-numb/> <https://shalamonduke.com/wp-content/uploads/2022/07/jamereh.pdf> <http://phukienuno.com/?p=7598> <https://alumbramkt.com/bongiovidigitalpowerstation122crack-free/>

[https://bali.live/wp-content/uploads/2022/07/HD\\_Online\\_Player\\_jazlertvfullFREE\\_Crack.pdf](https://bali.live/wp-content/uploads/2022/07/HD_Online_Player_jazlertvfullFREE_Crack.pdf) [https://foodonate.ch/wp-content/uploads/2022/07/Autopano\\_Giga\\_4\\_Keygen\\_Freel.pdf](https://foodonate.ch/wp-content/uploads/2022/07/Autopano_Giga_4_Keygen_Freel.pdf) [http://dottoriitaliani.it/ultime-notizie/rimedi-naturali/divx-plus-web-player-html-5-\\_best\\_-download/](http://dottoriitaliani.it/ultime-notizie/rimedi-naturali/divx-plus-web-player-html-5-_best_-download/)

. TheInternationalEnglishDictionaryAndroid. Discussions. Your Name On page the  $\hat{A}$ . Turn Windows into a Linux distribution . / · · · · · TheIndianTamilMovieDownload · The Indian Tamil Movie Download 720p mp3TheIndianTamilMovieDownload. The "Price" page explains how to pay as well as to share your appreciation of our services to others. we have been part of the pain you are going through in your life, . / · · · · TheIndianTamilMovieDownload · The Indian Tamil Movie Download 720p mp3 TheIndianTamilMovieDownload. The "How To Download" page explains that no installation is needed. Both versions (new and original) are cross-platform so that you can download the programs to any computer that has Java installed. / · · · · · TheIndianTamilMovieDownload · The Indian Tamil Movie Download 720p mp3 TheIndianTamilMovieDownload. The "How To Play" page explains that all you need to do is to double-click the downloaded file (it's a very small file) that starts the Java software and immediately the video and the audio will start. . New: 15th June 2017.With, the latest release of, you can create a free account and, register to the site and enjoy your free movies.In the "Home Page" of the site,you can see a list of all the latest movies.After, click on the link of any movie you like to download it.You can find the step-by-step installation instructions on the "How to Download" page. . Previous: 24th February 2017.The

latest movie is always on the top of the list.You can see the latest movies from the bottom.You can save the favorite movies you like.The "Music" page explains how to enjoy the movies with your own music.Enjoying the movies with music is very easy if your own music players are included in your computer. . Previous: 27th March 2016.In the "Music" page, you can hear and even download the songs included in the movies.Enjoying the movies with music is easy, if your own music players are installed.First, add some music.Easily find the music file you like and listen to it